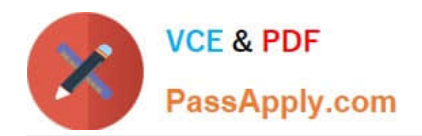

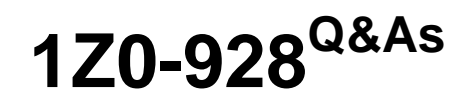

Oracle Cloud Platform Big Data Management 2018 Associate

# **Pass Oracle 1Z0-928 Exam with 100% Guarantee**

Free Download Real Questions & Answers **PDF** and **VCE** file from:

**https://www.passapply.com/1z0-928.html**

100% Passing Guarantee 100% Money Back Assurance

Following Questions and Answers are all new published by Oracle Official Exam Center

**C** Instant Download After Purchase

- **83 100% Money Back Guarantee**
- 365 Days Free Update
- 800,000+ Satisfied Customers

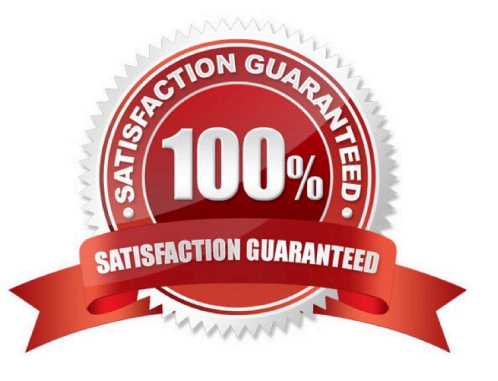

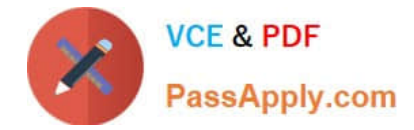

# **QUESTION 1**

When you create a cluster with Security Setup enabled, HDFS Transparent Encryption is enabled on the cluster, and MIT Kerberos, Sentry, Network Firewall, Network Encryption, and Auditing are also enabled on the cluster.

Which two principals are created as part of the Kerberos configuration?

- A. hdfs/clustername@BDACLOUDSERVICE.ORACLE.COM
- B. oracle/clustername@BDCSCLOUDSERVICE.ORACLE.COM
- C. oracle/clustername@BDACLOUDSERVICE.ORACLE.COM
- D. hdfs/clustername@BDCSCLOUDSERVICE.ORACLE.COM
- Correct Answer: AC

Reference: https://docs.oracle.com/cloud-machine/latest/bigdatacm/CSBDM/GUID-16649C5A-2C884E75-809A-BBF8DE250EA3.htm#CSBDM-GUID-16649C5A-2C88-4E75-809A-BBF8DE250EA3

# **QUESTION 2**

You have easily and successfully created clusters with the Oracle Big Data Cloud wizard. You want to

create a cluster that will be very specific to the needs of your business.

How would you customize Oracle Big Data Cloud clusters during provisioning?

- A. by using Stack Manager
- B. by using Oracle Enterprise Manager
- C. by using Platform Service Manager UI
- D. by using a Bootstrap script

Correct Answer: D

Reference: https://docs.oracle.com/en/cloud/paas/big-data-compute-cloud/csspc/using-oracle-big-datacloud.pdf

#### **QUESTION 3**

Which three pluggable schedulers are supported by YARN?

- A. First in First Out
- B. Last In First Out
- C. Capacity Scheduler
- D. Timed Scheduler

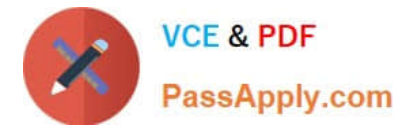

- E. Fair Scheduler
- Correct Answer: ACE

Reference: https://www.cloudera.com/documentation/enterprise/5-8-x/topics/admin\_schedulers.html

# **QUESTION 4**

Oracle Data Integrator for Big Data offers customers with Enterprise big data Integration.

What component does Oracle Data Integrator for Big Data use to give you the ability to solve your most

complex and time-sensitive data transformation and data movement challenges?

- A. RDD
- B. Knowledge modules
- C. Predefined MapReduce job for data transformation
- D. Package scripts
- Correct Answer: B

Reference: http://www.oracle.com/us/products/middleware/data-integration/odieebd-ds-2464372.pdf

# **QUESTION 5**

You have data originating from different sources and the data is not structured the same way. You need to combine the data from those heterogeneous sources into integrated, consistent, and unambiguous information so you can discover the relationships of the data.

Which Oracle Big Data Connector should you use?

- A. Oracle R Advanced Analytics for Hadoop
- B. Oracle Big Data Spatial and Graph
- C. Oracle Non-relational Data Integrator
- D. Oracle SQL Connector for Hadoop Distributed File System

Correct Answer: D

[Latest 1Z0-928 Dumps](https://www.passapply.com/1z0-928.html) [1Z0-928 Practice Test](https://www.passapply.com/1z0-928.html) [1Z0-928 Exam Questions](https://www.passapply.com/1z0-928.html)